## **Internetgeschwindigkeit | FAQ**

Hin und wieder haben Internetprovider Probleme mit der Netzwerkgeschwindigkeit. In solch einem Fall erreicht der Internetzugang nicht die volle Geschwindigkeit, die laut Ihrem Vertrag vereinbart wurde. Diese Probleme können temporär oder sogar dauerhaft auftreten. Im Zweifel sollten Sie Geschwindigkeit Ihres Internetzugangs prüfen. Rufen Sie hierfür die folgende Seite auf:<https://speedtest.amparex.net/>. Starten Sie den Test mit "Start".

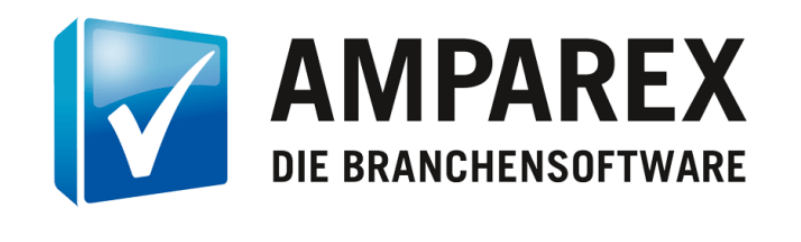

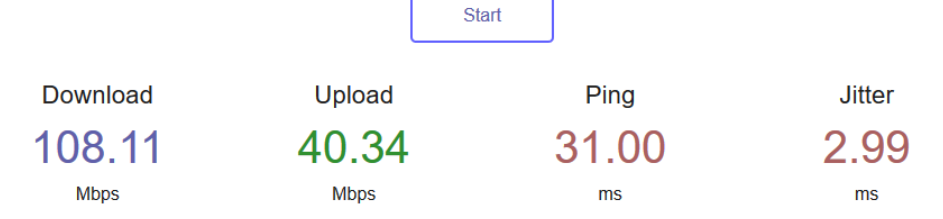

Um einen vergleichbaren Durchschnittswert zu erhalten, sollten Sie diesen Test zu unterschiedlichen Zeiten durchführen. Haben Sie z. B. eine 50.000 MBit/s Leitung gebucht und dieser Wert wird dauerhaft deutlich unterschritten, dann sollten Sie sich an Ihrem Internetanbieter wenden.

Um mit der AMPAREX Anwendung arbeiten zu können, benötigen Sie mindestens eine Leitungskapazität von 2.000 MBit/s. Wird oder wurde diese mehrfach beim Testen nicht erreicht, wenden Sie sich an Ihren zuständigen (Internet & Telefon) Provider.

Wenn die gemessene Geschwindigkeit Ihres Internetzugangs grundsätzlich in Ordnung ist, dann kann es sich dennoch um eine Störung in Ihrem internen Netzwerk handeln, z. B. doppelt vergebene Netzwerkadressen, ein Gerät erzeugt dauerhaft eine hohe Netzwerklast, usw.

Um das auszuschließen, sollte die Arbeitsgeschwindigkeit mit AMPAREX in einem anderen Netzwerk getestet werden, z. B. zu Hause. Starten Sie hierfür AMPAREX auf einem externen Computer / Notebook und arbeiten Sie dort testweise damit. Für diesen Test benötigen Sie auf diesem Computer Ihre AMPAREX Lizenz.